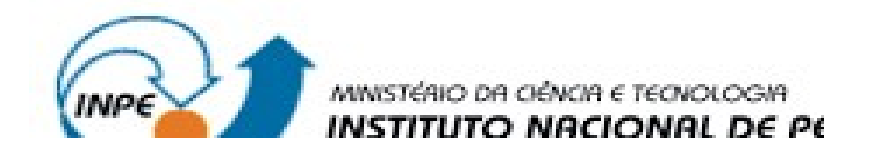

# APOIO E MANUTENÇÃO NA PLATAFORMA WEB EM DESENVOLVIMENTO PARA DIVULGAÇÃO DE DADOS AMBIENTAIS

Rafael Vieira UNIFEI, Bolsista PIBITI/CNPq rafael.vieira2001@icloud.com

# RELATÓRIO FINAL DE INICIAÇÃO CIENTÍFICA

Pedro Ribeiro de Andrade Neto, Dr. DIIAV/INPE, Orientador pedro.andrade@inpe.br

> INPE Cachoeira Paulista – SP Agosto, 2023

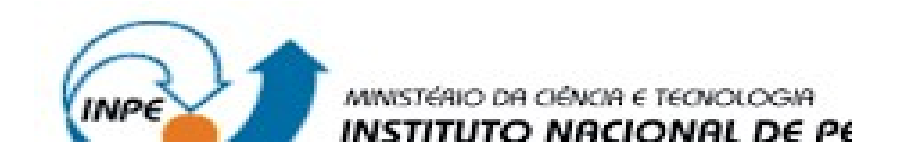

# APOIO E MANUTENÇÃO NA PLATAFORMA WEB EM DESENVOLVIMENTO PARA DIVULGAÇÃO DE DADOS AMBIENTAIS

Rafael Vieira UNIFEI, Bolsista PIBITI/CNPq rafael.vieira2001@icloud.com

Relatório Final da Bolsa de Iniciação em Desenvolvimento Tecnológico e Inovação (PIBITI) no INPE, projeto orientado por Dr. Pedro Ribeiro de Andrade Neto, DIIAV-CGCT/INPE.

INPE CACHOEIRA PAULISTA – SP 2023

#### RESUMO

Este trabalho tem como objetivo a continuidade ao desenvolvimento de aplicações de Webmapping do projeto Nexus. O desenvolvimento foi feito na plataforma TerraME. Este trabalho atualizou a aplicação das áreas de estudo do projeto Nexus e auxiliou o desenvolvimento de aplicações para trabalhos de campo, além de criar dentro do próprio site uma página que contém as imagens e links para aplicações. O agrupamento das informações em um site faz com que a informação chegue de maneira fácil e clara para a população, mostrando assim a área de ação de estudo dos pesquisadores envolvidos no projeto. O TerraME faz com que os códigos de análise de dados brutos sejam processados e mostrados visualmente através de códigos HTML e CSS para a web, sendo assim possível com que a maioria dos navegadores e computadores tenham acesso as informações, alcançando assim a maior parte possível de quem esteja interessado em observar as informações coletadas.

Palavras-chave: Webmapping. Trabalhos de campo. Dados geográficos.

# LISTA DE FIGURAS

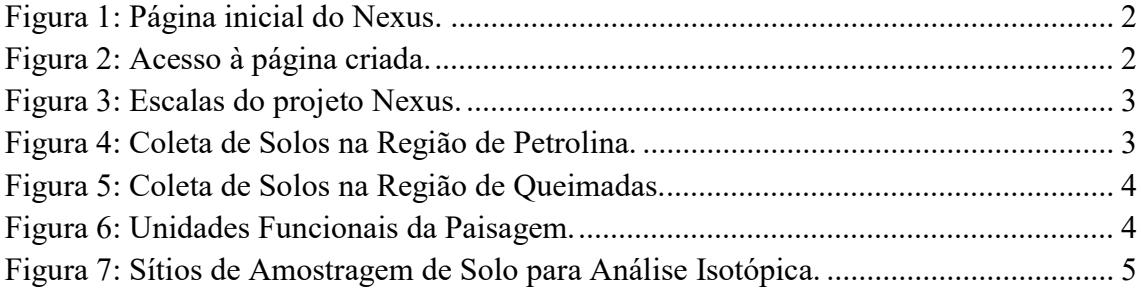

# **SUMÁRIO**

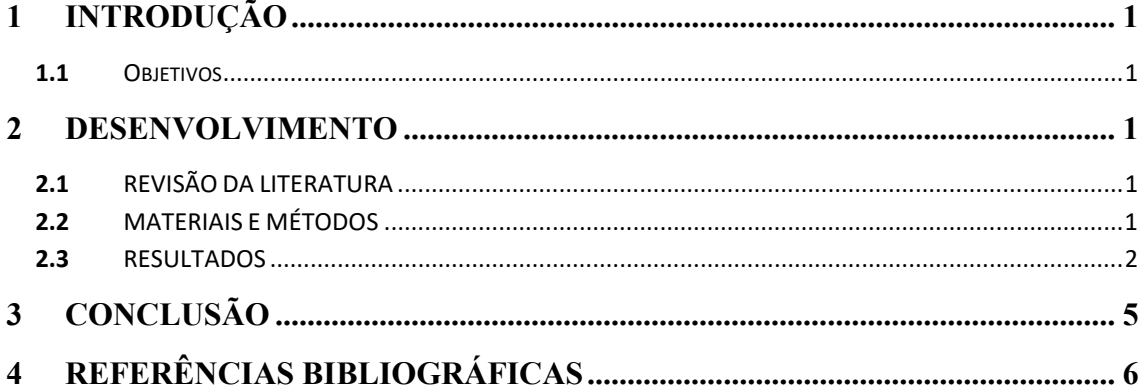

## 1 INTRODUÇÃO

### 1.1 OBJETIVOS

A conexão entre a influência humana e as mudanças climáticas é analisada e discutida baseada em uma extensa literatura cientifica (KRUG et al., 2019). Mudanças Climáticas Globais, desperta um especial interesse pelos que se dedicam às ciências da natureza e da sociedade, sejam eles pesquisadores, alunos ou apenas pessoas que estão atrás de dados pelo mundo. O desenvolvimento de programas de sustentabilidade juntamente com os objetivos da divisão e da coordenação necessita de geração de conhecimentos interdisciplinares para o desenvolvimento nacional com igualdade e para redução dos impactos ambientais no Brasil e no mundo. Este projeto visa realizar o desenvolvimento e manutenção do pacote publish do TerraME, bem como a atualização e desenvolvimento de aplicações de webmapping. Também foi realizada uma contínua atualização e upgrade de novas tecnologias utilizadas pelo pacote bem como no Portal Web do projeto Nexus (http://nexus.ccst.inpe.br/).

## 2 DESENVOLVIMENTO

### 2.1 REVISÃO DA LITERATURA

Para fornecer o apoio e realizar a manutenção na plataforma web, é essencial estudar uma variedade de linguagens de programação, sendo as principais delas: HTML, CSS, Lua e JavaScript, entre outras.

## 2.2 MATERIAIS E MÉTODOS

TerraME é uma plataforma para modelagem dinâmica espacial. Ele suporta autômatos celulares, modelos baseados em agentes e modelos de rede executados em espaços celulares 2D. O TerraME fornece uma interface para o banco de dados geográfico TerraLib, permitindo aos modelos acesso direto aos dados geoespaciais. Sua linguagem de modelagem possui funções embutidas que facilitam o desenvolvimento de modelos multiescala e multiparadigma para aplicações ambientais.

No projeto o TerraME, através do pacote publish, ajudou na construção das aplicações de Webmapping.

#### 2.3 RESULTADOS

Nos últimos meses foram trabalhadas cinco aplicações para trabalhos de campo que foram disponibilizadas ao usuário através do projeto Nexus.

Dessa forma, o desafio foi criar dentro do próprio site uma página denominada área de estudo, juntamente com outro bolsista, com o intuito de mostrar os dados geográficos das áreas de estudos que são exibidas na aplicação do projeto Nexus. Para tanto, contouse com a ajuda do Wordpress, que simplificou o desafio pela facilidade de uso.

Na página criada foram colocadas imagens, mostradas nas figuras a seguir, referentes a cada região abordada pela aplicação que ao serem clicadas geram um link que direciona para a aplicação referente.

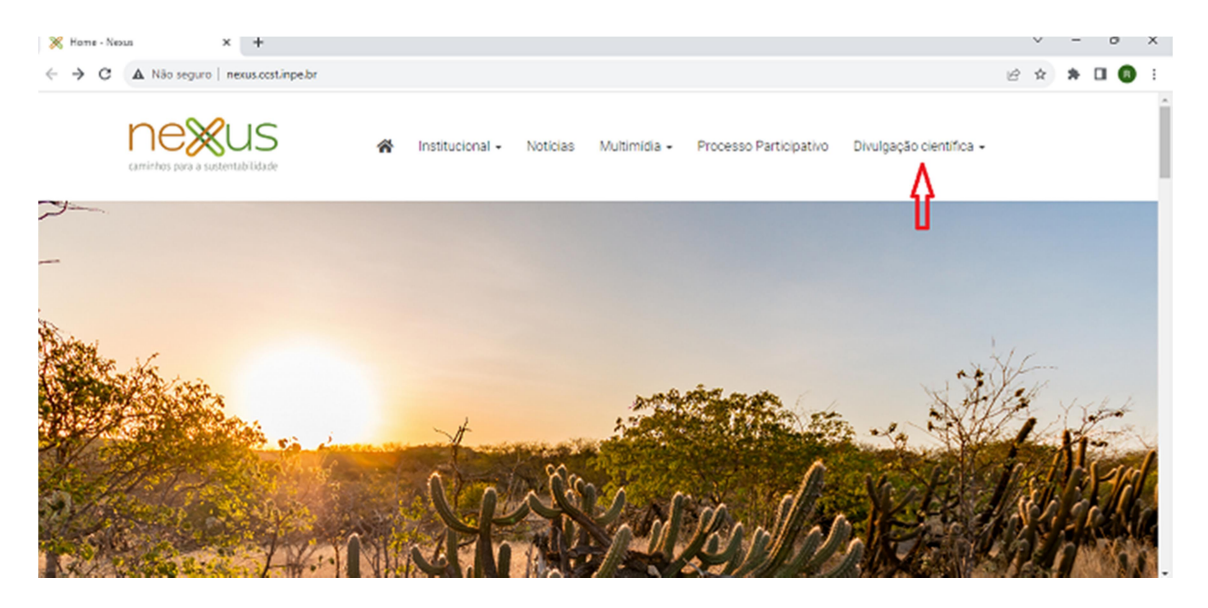

#### Figura 1: Página inicial do Nexus.

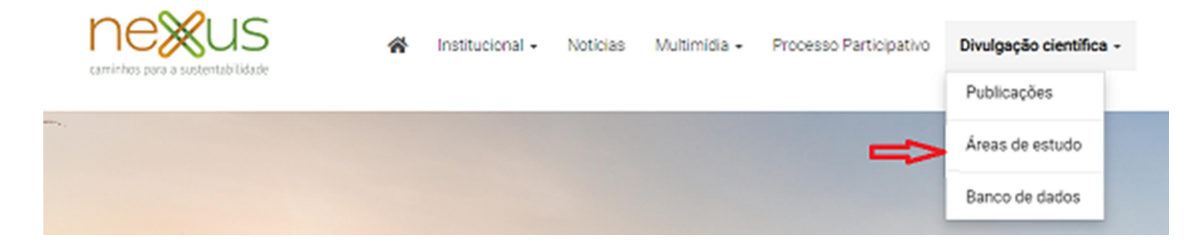

Figura 2: Acesso à página criada.

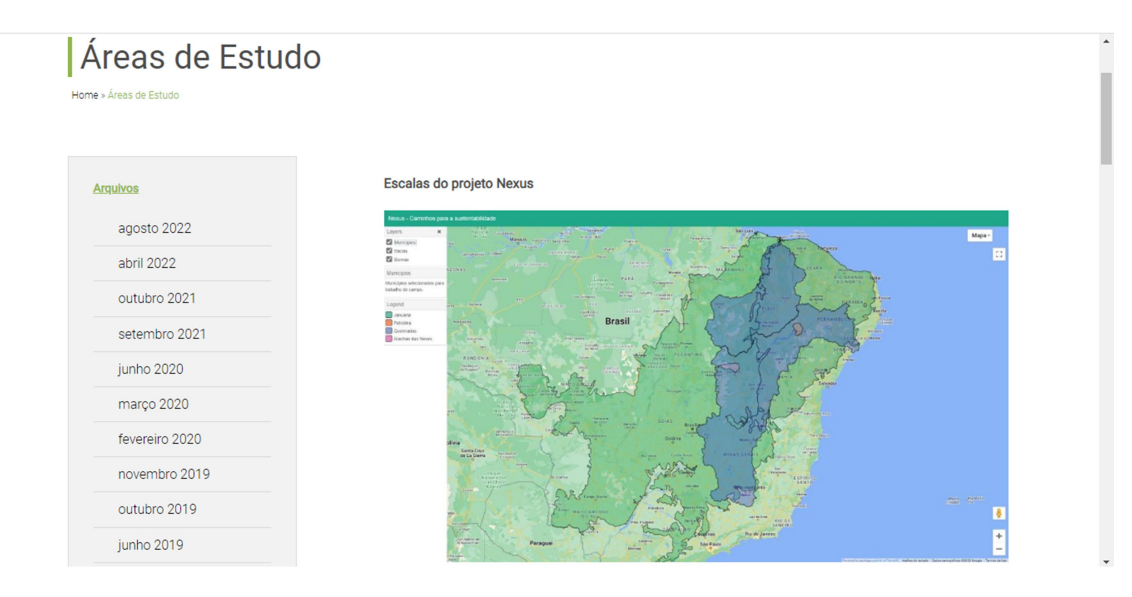

Figura 3: Escalas do projeto Nexus.

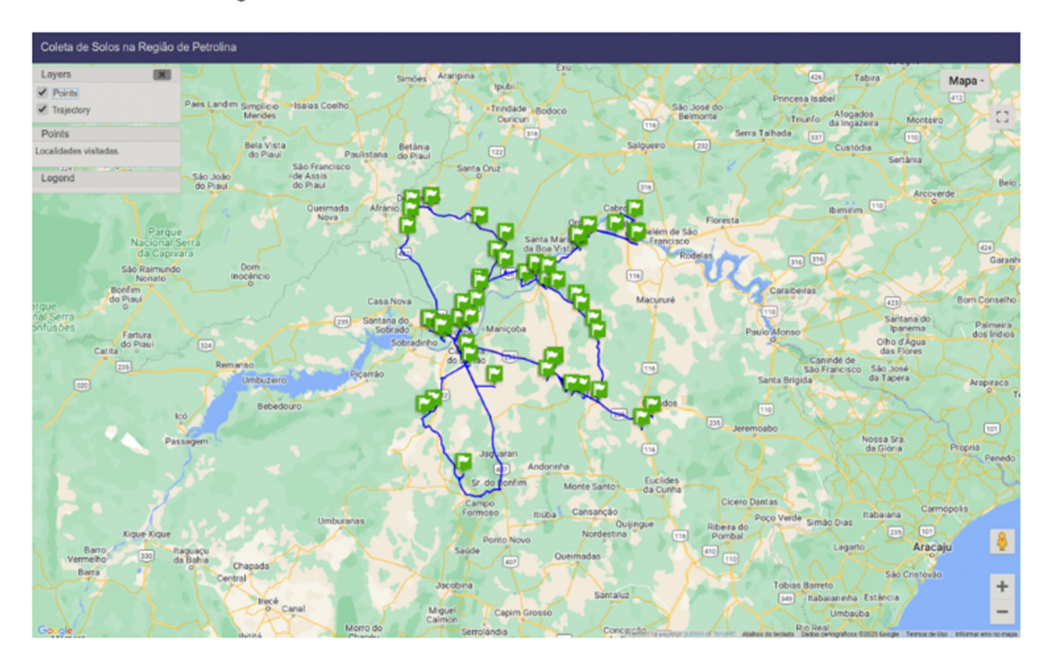

### Coleta de Solos na Região de Petrolina

Figura 4: Coleta de Solos na Região de Petrolina.

Coleta de Solos na Região de Queimadas

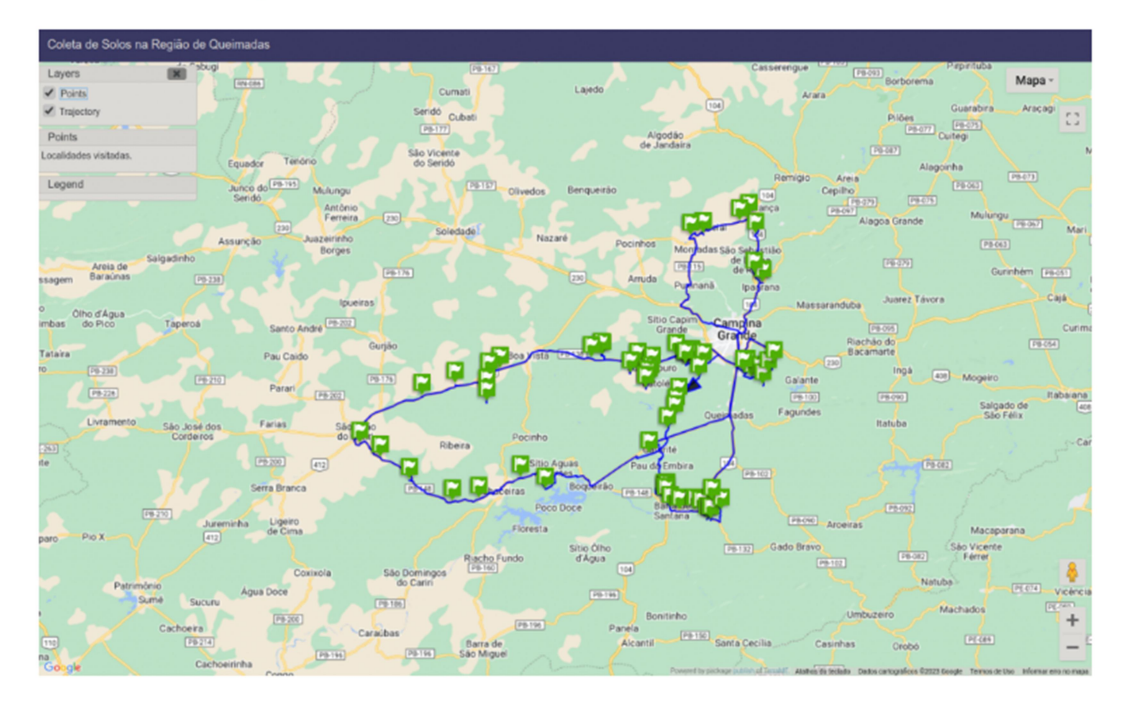

Figura 5: Coleta de Solos na Região de Queimadas.

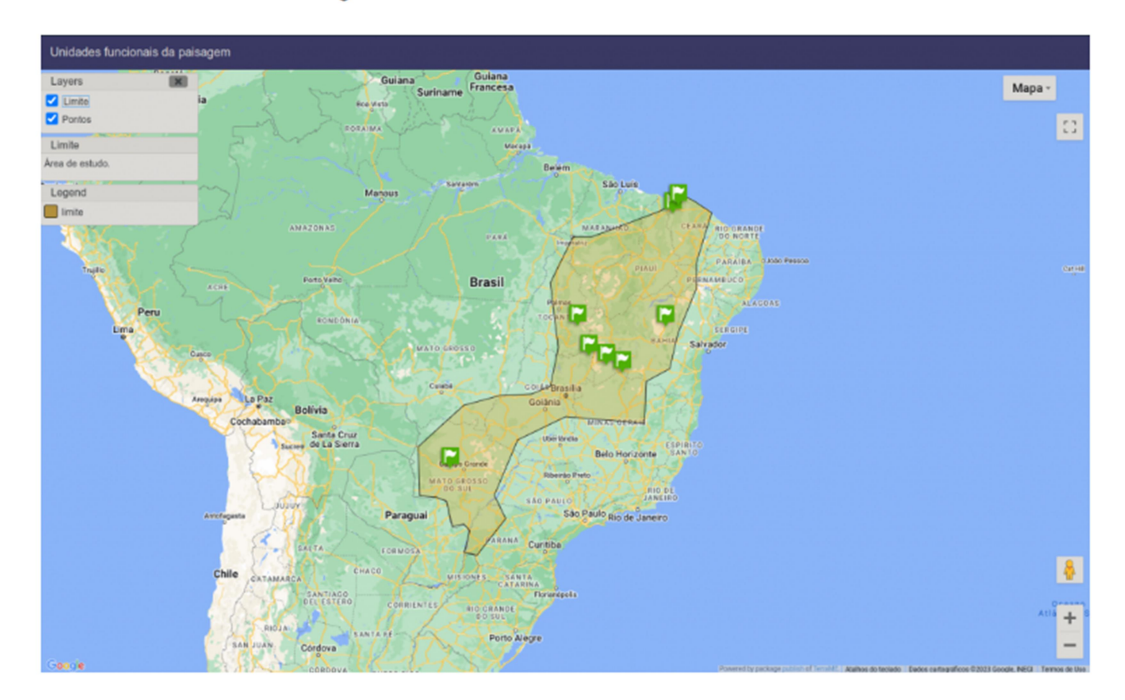

Unidades Funcionais da Paisagem

Figura 6: Unidades Funcionais da Paisagem.

Sítios de Amostragem de Solo para Análise Isotópica

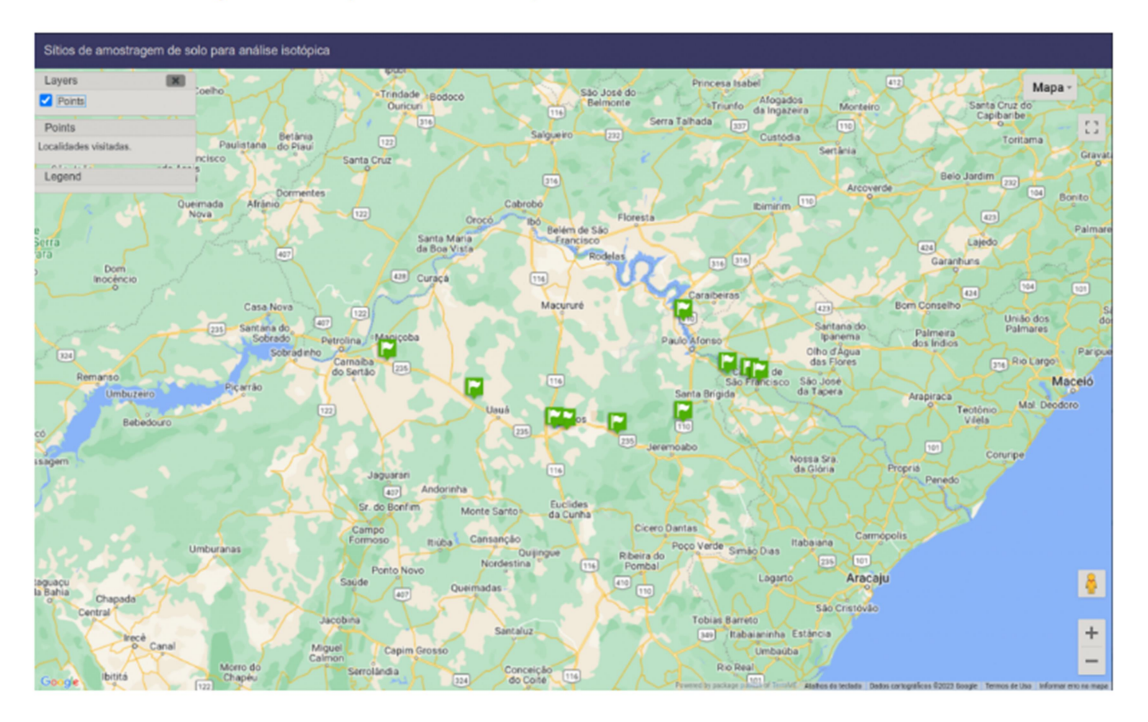

Figura 7: Sítios de Amostragem de Solo para Análise Isotópica.

Como dito anteriormente, as imagens mostradas também funcionam como links que levam o usuário para a aplicação que é mostrada. A página criada está disponível pelo link: http://nexus.ccst.inpe.br/areas-de-estudo/.

## 3 CONCLUSÃO

É de extrema importância a utilização de tecnologias para facilitar a divulgação de dados. Os resultados mostrados das aplicações desenvolvidas durante a vigência desta bolsa indicam que as aplicações são amigáveis e contribuem para uma melhor comunicação de trabalhos científicos.

Como dito anteriormente, os resultados da manutenção são pontuais e diários, visto que a cada nova implementação feita, surge, ou pode surgir, novos bugs e problemas a serem resolvidos. Como a maior parte desses bugs surge na programação do site e das implementações, se faz necessário o estudo caso a caso e buscar a solução no código da implementação ou no código fonte do site. Além disso, o trabalho diário contribui para um aprendizado constante.

# 4 REFERÊNCIAS BIBLIOGRÁFICAS

KRUG, T. et al. O Brasil e as Mudanças Climáticas. n. Figura 1, p. 1–9, 2019.

INSTITUTO NACIONAL DE PESQUISAS ESPACIAIS - Coordenação-Geral de Ciências da Terra. Projeto Nexus, Divisão de Impactos, Adaptação e Vulnerabilidades (DIIAV), Disponível em: http://nexus.ccst.inpe.br/. Acesso em: 1 de agosto de 2023.

INSTITUTO NACIONAL DE PESQUISAS ESPACIAIS - Coordenação-Geral de Ciências da Terra. Projeto Nexus, Divisão de Impactos, Adaptação e Vulnerabilidades (DIIAV), Disponível em: http://nexus.ccst.inpe.br/areas-de-estudo/. Acesso em: 1 de agosto de 2023.